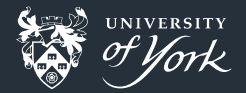

# <span id="page-0-0"></span>Introduction to Makefiles

Peter Hill

[Introduction to Makefiles](#page-20-0)|August 2017|1/21

### Introduction to makefiles

### What are we trying to solve?

- **Building software which consists of more than n files rapidly becomes tedious to do** by hand
- **Building software which includes any nature of logic in determining what/how to** build rapidly becomes very complex
- Automation beats manual fiddling 9 times out of 10

#### Important corollary

All build systems are terrible, but some also work

## Simple example

Small C project

src/

- |- program.c
- $|-$  foo.c
- $\left(-\right)$  foo.h

■ C program with a "main" source file, and header/implementation files  $\blacksquare$  Easy to compile by hand:

```
gcc -o program program.c foo.c
```
Gets trickier with more files, more flags, compilation order, etc.

## First thing

### Shell script

#### *#!/bin/bash*

```
gcc -o program program.c foo.c
```
- Write a shell script with our compile commands in
- Works ok for simple projects
- Has some downsides:
	- Change one file and we have to recompile everything
	- **D** Update how to compile one file and we need to recompile everything
	- Adding more files means either copy+pasting (with associated mistakes) or adding complex logic
	- $\blacksquare$  We have all those CPU cores sitting idle while we compile one file at a time...

### make

**Like most veteran programming tools, make was created in the 1970s** 

- Standard implementation on Linux is GNU make
- **n** make is a *declarative* language, as opposed to *imperative*
- You tell make *how* to do something, and it figures what to do
- **Basic form of a rule is:**

### target: prerequisites recipe

**Note: that's a literal tab** before recipe

### Advantages of make

- **n** make will figure out what order things need doing in
- $\blacksquare$  make will figure out what things actually need doing
- **Change a file, and make will rebuild that file and everything that depends on, and** no more
- **These things are true of other build systems too!** 
	- Second most popular is probably CMake
	- Also whatever web developers are using this week

## Simple example

### Makefile

#### all:

gcc -o program program.c foo.c

Now we can just run make and build our program!

- By default, make builds the first target in the makefile
- By convention, the all target builds the whole program

## Simple example

### Makefile

```
Let's get fancier:
all: program
program: program.o foo.o
    gcc -o program program.o foo.o
program.o: program.c
    gcc -c program.c
foo.o: foo.c
    gcc -c foo.c
```
Now if we only change program.c, foo.c doesn't need to be recompiled make program.o will build just program.o and its prerequisites

### Variables

### Compile time configuration

What if we sometimes want to compile with a different compiler?

```
# CC is the default name for the C compiler
CC = \text{gcc}all: program
program: program.o foo.o
    $(CC) -o program program.o foo.o
program.o: program.c
    $(CC) -c program.c
foo.o: foo.c
    $(CC) -c foo.c
```
Note: the default/conventional names for the  $C++$  compiler is CXX, and FC for the **Fortran compiler [Introduction to Makefiles](#page-0-0)**|August 2017|9/21

### Variables

### Flags and libraries

```
CC = \text{gcc}# CFLAGS for C compile flags, CXXFLAGS for C++, FFLAGS for Fortran
CFLAGS = -g - Wall# LDLIBS for libraries, LDFLAGS for linker flags (i.e. -L)
LDI.TBS = -1mall: program
program: program.o foo.o
    $(CC) $(CFLAGS) -o program program.o foo.o $(LDLIBS)
program.o: program.c
    $(CC) $(CFLAGS) -c program.c
foo.o: foo.c
    $(CC) $(<b>FLAGS</b>) - c foo.c
```
## Cleaning up

### The clean rule

- We often want to compile from a clean start
- **The conventional target for this is clean:**

```
.PHONY: clean
clean:
```
rm  $-fv * .0 *~$ 

- $\blacksquare$  We use  $-f$  so that  $rm$  doesn't error if a file doesn't exist (more important if you use a variable here)
- The .PHONY rule tells make that clean doesn't produce a file named clean

### Patterns and automatic variables

- We're repeating ourselves a lot, specifying the source file in both the prerequisite and the actual recipe
- Also, all the recipes are identical, save for the filenames
- $\blacksquare$  This is where *patterns* and *automatic variables* come in:

```
\%.o: \%.c
      $({\rm CC}) $({\rm CFLAGS}) -o $0 $^{\circ}
```
The % is a pattern: foo.o matches %.o

- $\blacksquare$  The part matching % is called the stem and gets expanded on both sides
- If foo.o matches the target, then %.c expands to foo.c

### Patterns and automatic variables

- We're repeating ourselves a lot, specifying the source file in both the prerequisite and the actual recipe
- Also, all the recipes are identical, save for the filenames
- $\blacksquare$  This is where *patterns* and *automatic variables* come in:

```
\%.o: \%.c
      $({\rm CC}) $({\rm CFLAGS}) -o $0 $^{\circ}
```
- \$@ and \$^ are automatic variables:
	- \$@ expands to the name of the target
	- $$^{\circ}$  expands to the names of all the *prerequisites*, separated by spaces

### Back to our example

```
CC = \text{gcc}CFLAGS = -g - WallLDLIBS = -lmall: program
program: program.o foo.o
    $(CC) $(CFLAGS) -o $@ $^$ (LDLIBS)\%.o: \%.c
     $({\rm CC}) $({\rm CFLAGS}) -c -o $0 $^{\circ}
```
#### clean:

rm  $-fv * o *~$ 

- Now when we want to add a new source file to the program, it's a very simple change
- $\blacksquare$  Let's also list all the files in a variable

Back to our example

```
CC = \cscCFLAGS = -g -Wall
LDLIBS = -lmOBJECTS = program.o foo.o bar.o
all: program
program: $(OBJECTS)
    $(CC) $ (CFLAGS) -o $@ $^$ (LDLIBS)\%.o: \%.c
    $({\rm CC}) $({\rm CFLAGS}) -c -o $0 $^{\circ}
```
clean:

rm  $-fv * o *~$ 

### Useful flags

- $\blacksquare$  --jobs=N tries to run N recipes at once very useful for larger projects!
- $\blacksquare$  --load-average=N doesn't start new jobs if the load is more than N
- $\blacksquare$  --keep-going tells make to keep going even if there are errors useful for finding as many errors as possible in one go
- $\blacksquare$  --file=FILE use FILE instead of the default makefile
- **--directory=DIRECTORY change to DIRECTORY before doing anything**
- $\blacksquare$  --dry-run just print the recipes, instead of running them

### Fancier features

- **n** make is the standard \*nix build system for projects large and small, and hence has lots of features
- **More complicated features not covered here:** 
	- **Implicit rules and variables**
	- Searching other directories for prerequisites using VPATH, useful to place compilation artefacts in a different directory to the source
	- **Lots of functions for transforming text**
	- Conditionals:

```
# ARCHER specific compiler
ifeq ($(machine),archer)
FC = ftnendif
```
### Implicit rules and variables

**n** make already knows how to build certain types of files from other ones

Also has lots of "implicit" variables

Our example makefile could be as simple as:

```
program: program.o foo.o
    $(CC) $ (CFLAGS) -o $@ $^*$ (LDLIBS)clean:
```

```
rm -fv * o *~
```
[Introduction to Makefiles](#page-0-0)|August 2017|19/21

Automatically making Fortran dependencies

```
https://github.com/ZedThree/fort_depend.py
pip install --user fortdepend
```

```
all: $(actual executable) my project.dep
```

```
.PHONY: depend
depend: my project.dep
```

```
my_project.dep: $(OBJECTS)
    fortdepend -w -o my project.dep -f $ (OBJECTS)
```

```
include my_project.dep
```
<span id="page-20-0"></span>Automatically creating directories

```
OBJDIR := objdir
OBJS := $(addprefix $(OBJDIR)/,foo.o bar.o baz.o)
```

```
$(OBJDIR)/%.o : %.c
        $(COMPILE.c) $(OUTPUT_OPTION) $<
```
all: \$(OBJS) *# The | signifies an "order-only" prerequisite*  $$ (0BJS): | $ (0BJDIR)$ 

\$(OBJDIR): mkdir \$(OBJDIR)